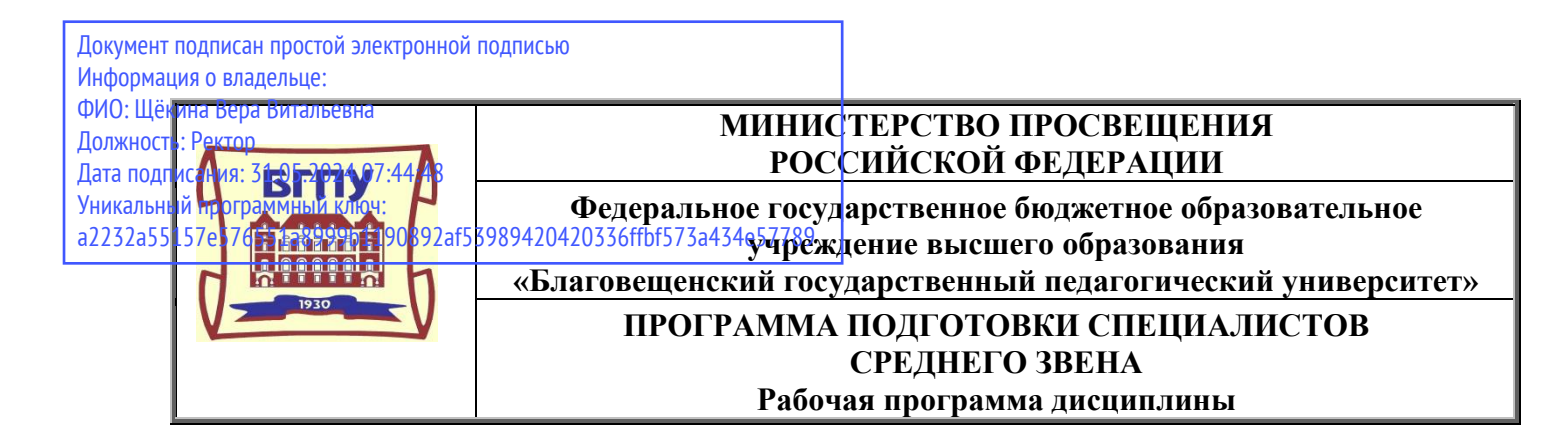

**УТВЕРЖДАЮ Декан естественно-географического факультета ФГБОУ ВО «БГПУ» \_\_\_\_\_\_\_\_\_\_И.А. Трофимцова «29» декабря 2021 г.**

# **Рабочая программа учебной дисциплины**

# **ОГСЭ.03 ИНОСТРАННЫЙ ЯЗЫК В ПРОФЕССИОНАЛЬНОЙ ДЕЯТЕЛЬНОСТИ**

**Программа подготовки специалистов среднего звена по специальности 18.02.12 Технология аналитического контроля химических соединений** 

> **Квалификация выпускника Техник**

**Принята на заседании кафедры английской филологии и методики преподавания английского языка (протокол № 7 от «14» апреля 2021 г.)**

**Благовещенск 2021**

# **СОДЕРЖАНИЕ**

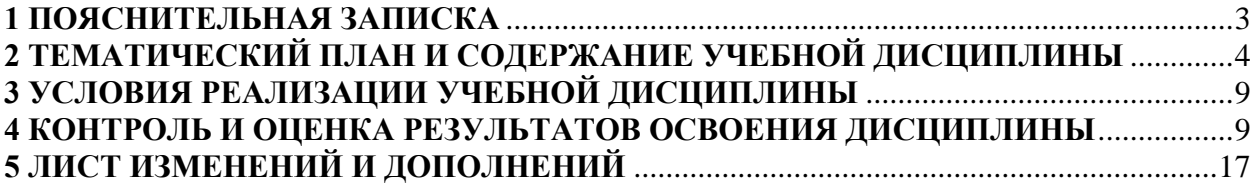

### **1 ПОЯСНИТЕЛЬНАЯ ЗАПИСКА**

<span id="page-2-0"></span>**1.1 Цель дисциплины:** формирование компетенций необходимых для практического владения разговорно-бытовой речью и осуществления деловой коммуникации на английском языке. Критерием практического владения иностранным языком является умение достаточно уверенно пользоваться наиболее употребительными и относительно простыми языковыми средствами в основных видах речевой деятельности: говорении, восприятии на слух (аудировании), чтении и письме.

### **1.2 Место дисциплины в структуре ООП:**

Учебная дисциплина «Иностранный язык в профессиональной деятельности» принадлежит к общему гуманитарному и социально-экономическому учебному циклу (ОГСЭ.03).

### **1.3 Дисциплина направлена на формирование следующих компетенций:**

**-** ОК 1. Выбирать способы решения задач профессиональной деятельности, применительно к различным контекстам.

- ОК 2. Осуществлять поиск, анализ и интерпретацию информации, необходимой для выполнения задач профессиональной деятельности.

- ОК 3. Планировать и реализовывать собственное профессиональное и личностное развитие.

- ОК 4. Работать в коллективе и команде, эффективно взаимодействовать с коллегами, руководством, клиентами.

- ОК 5. Осуществлять устную и письменную коммуникацию на государственном языке с учетом особенностей социального и культурного контекста.

- ОК 6. Проявлять гражданско-патриотическую позицию, демонстрировать осознанное поведение на основе традиционных общечеловеческих ценностей, применять стандарты антикоррупционного поведения.

- ОК 7. Содействовать сохранению окружающей среды, ресурсосбережению, эффективно действовать в чрезвычайных ситуациях

- ОК 9. Использовать информационные технологии в профессиональной деятельности

- ОК 10. Пользоваться профессиональной документацией на государственном и иностранном языках.

- ОК 11. Использовать знания по финансовой грамотности, планировать предпринимательскую деятельность в профессиональной среде.

- ПК 2.1. Обслуживать и эксплуатировать лабораторное оборудование, испытательное оборудование и средства измерения химико-аналитических лабораторий.

- ПК 3.1. Анализировать производственную деятельность лаборатории и оценивать экономическую эффективность работы.

- ПК 3.2. Организовывать безопасные условия процессов и производства.

**1.4 Перечень планируемых результатов обучения.** В результате изучения дисциплины обучающийся должен

#### **уметь**:

- − определять этапы решения задачи; выявлять и эффективно искать информацию, необходимую для решения задачи и/или проблемы;
- − понимать общий смысл четко произнесенных высказываний на известные темы (профессиональные и бытовые);
- − понимать тексты на базовые профессиональные темы;
- − участвовать в диалогах на знакомые общие и профессиональные темы;
- − строить простые высказывания о себе и о своей профессиональной деятельности;
- кратко обосновывать и объяснить свои действия (текущие и планируемые);
- − писать простые связные сообщения на знакомые или интересующие профессиональные темы; **знать**:
- − актуальный профессиональный и социальный контекст, в котором приходится работать и жить;
- − основные источники информации и ресурсы для решения задач и проблем в профессиональном и/или социальном контексте;
- − правила построения простых и сложных предложений на профессиональные темы;
- − основные общеупотребительные глаголы (бытовая и профессиональная лексика);
- − лексический минимум, относящийся к описанию предметов, средств и процессов профессиональной деятельности;
- − особенности произношения;
- − правила чтения текстов профессиональной направленности.

**1.5 Общая трудоемкость** дисциплины «Иностранный язык в профессиональной деятельности» составляет 202 ч. максимальной учебной нагрузки обучающегося, в том числе: обязательной аудиторной учебной нагрузки обучающегося – 158 часов; самостоятельной работы обучающегося – 34 часа.

Программа предусматривает изучение материала на практических занятиях. Предусмотрена самостоятельная работа обучающихся по темам и разделам. Программа предусматривает использование в образовательном процессе активных и интерактивных форм проведения занятий в сочетании с внеаудиторной работой. Проверка знаний осуществляется фронтально, индивидуально.

### **1.6 Объем дисциплины и виды учебной деятельности**

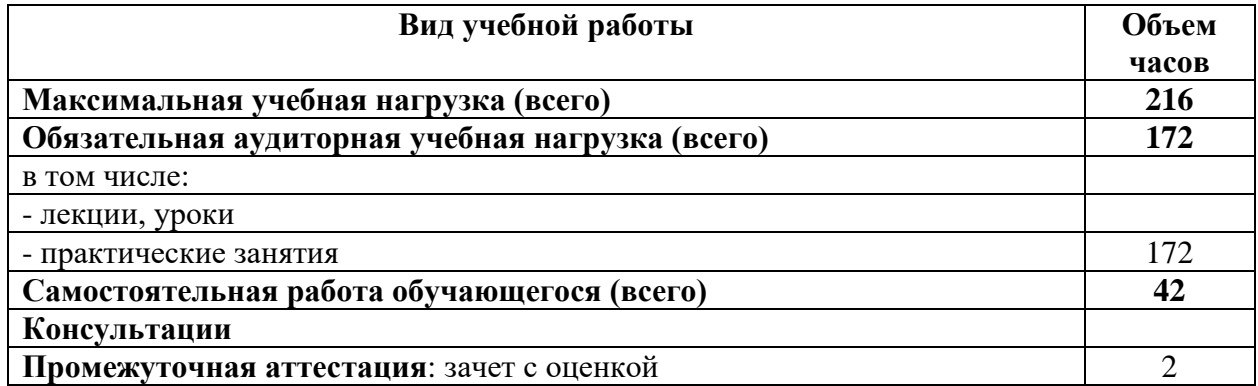

### **2 ТЕМАТИЧЕСКИЙ ПЛАН И СОДЕРЖАНИЕ УЧЕБНОЙ ДИСЦИПЛИНЫ**

<span id="page-3-0"></span>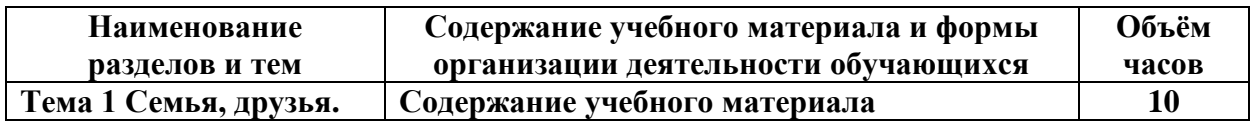

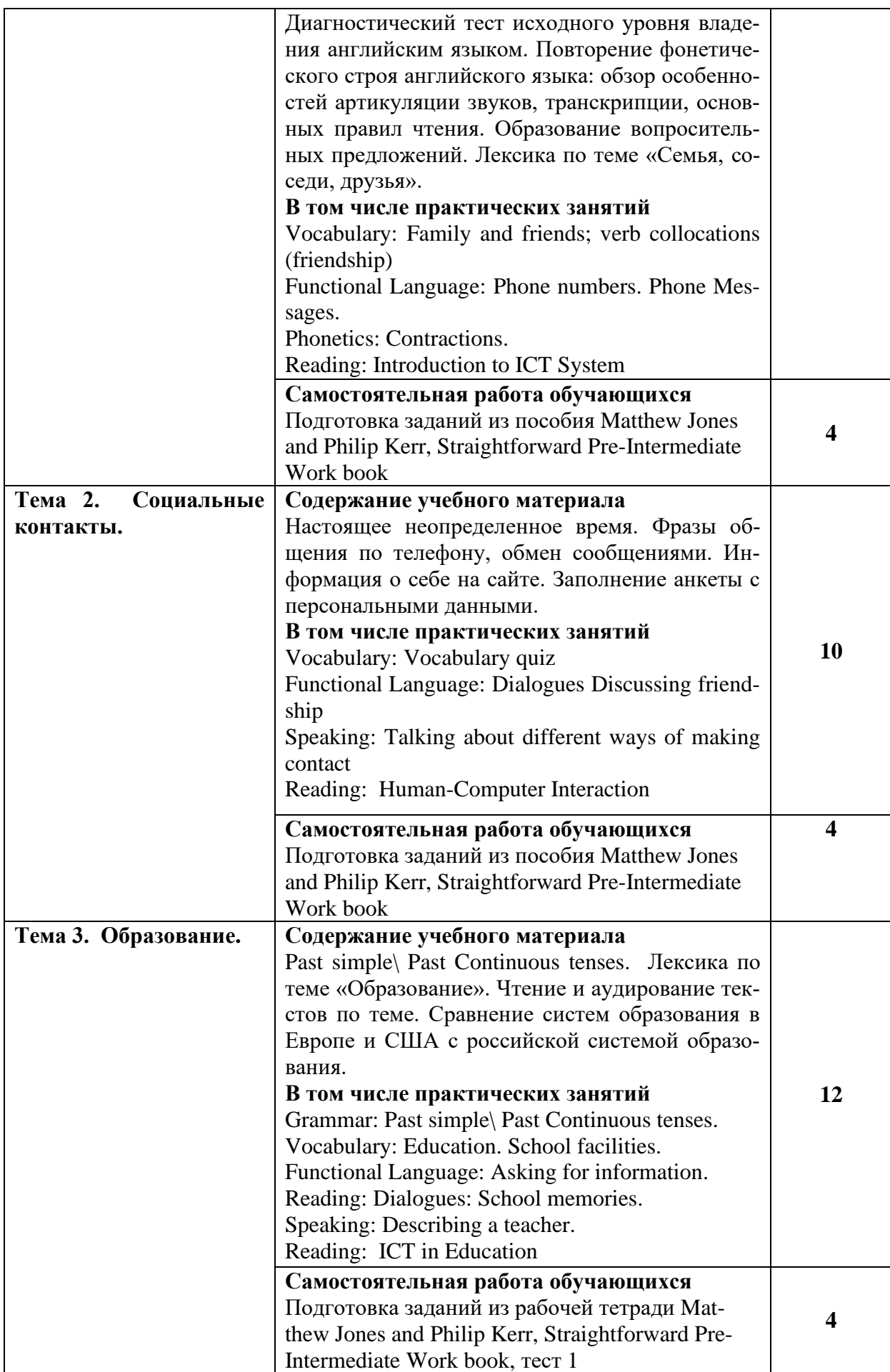

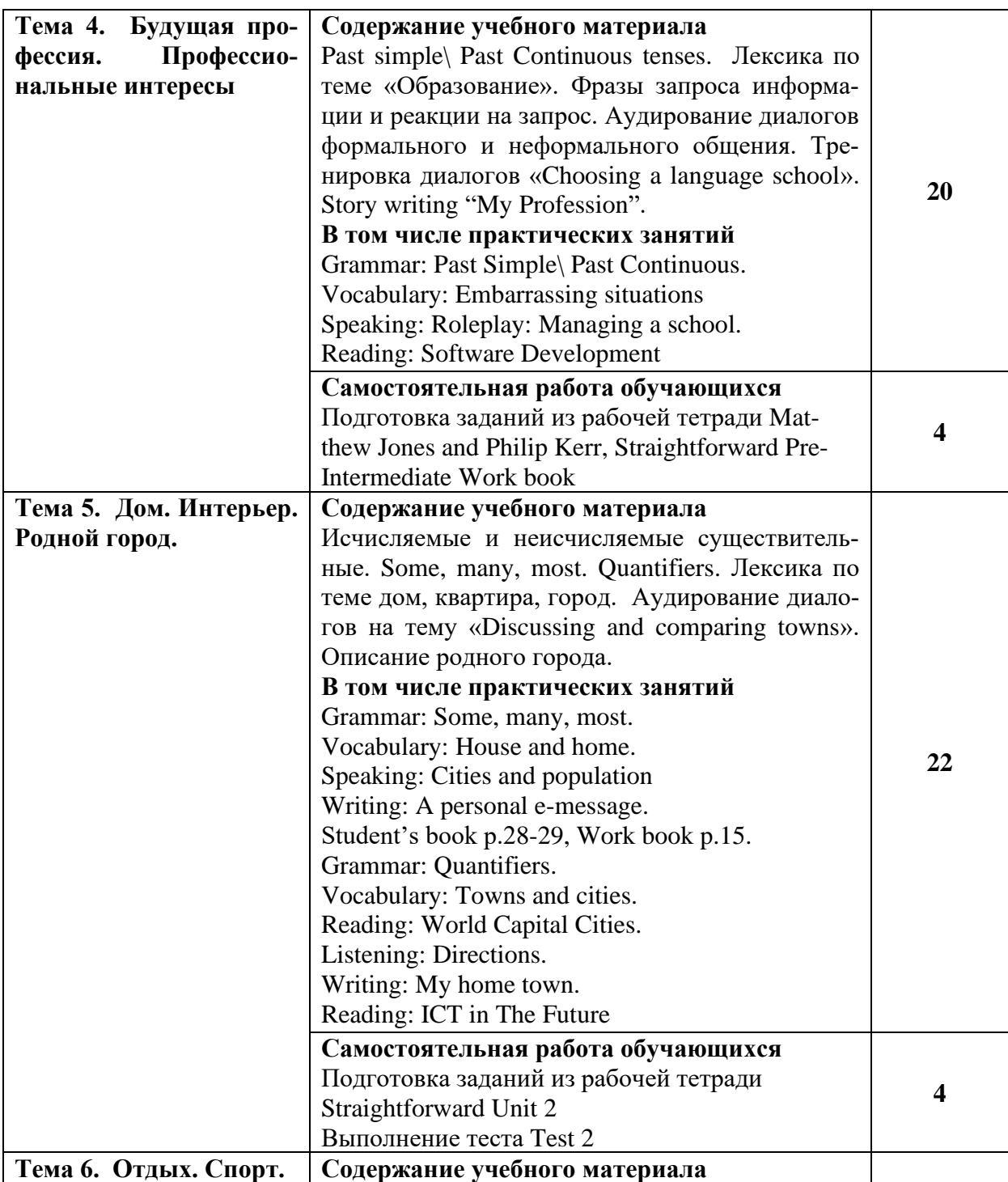

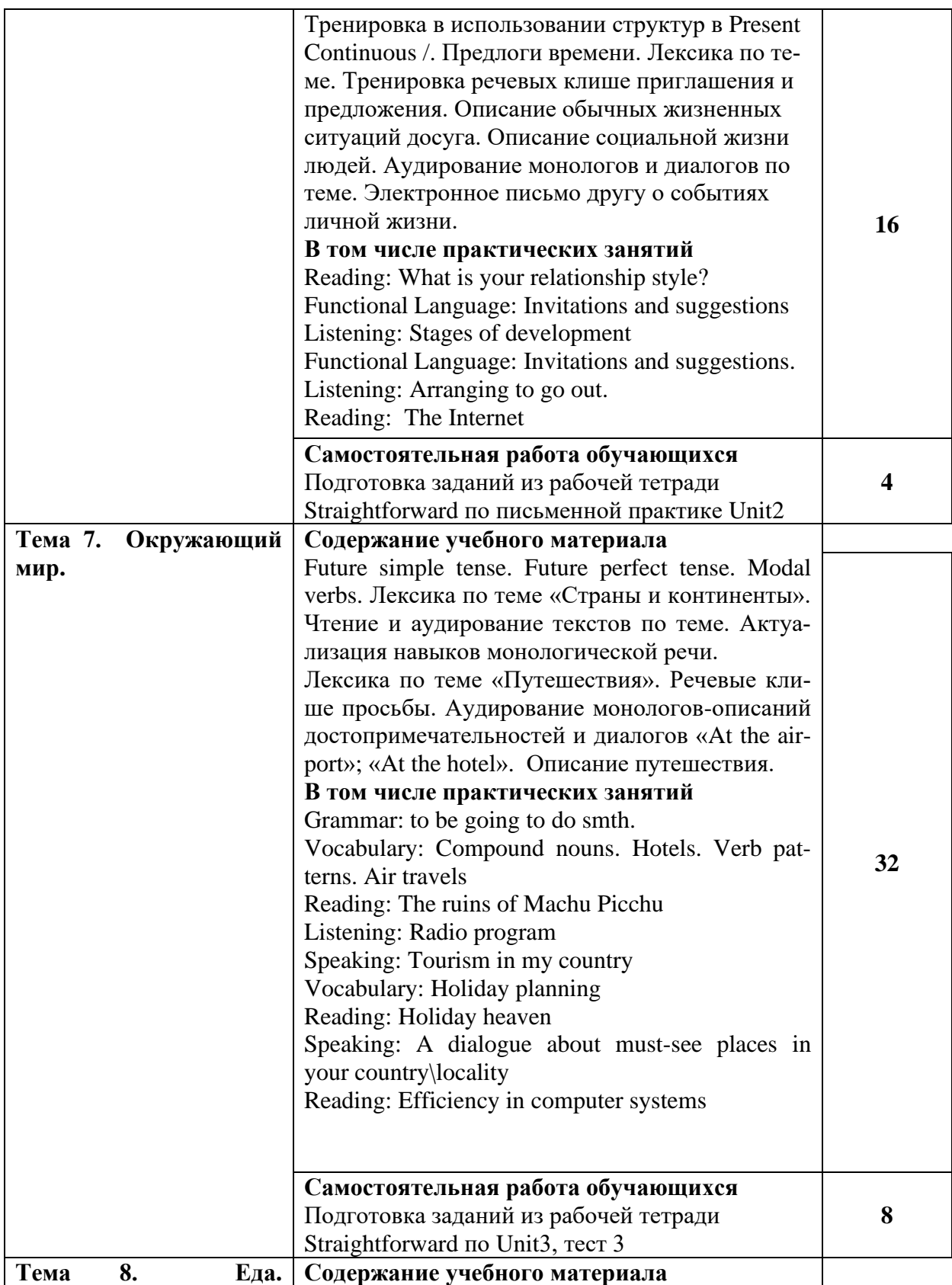

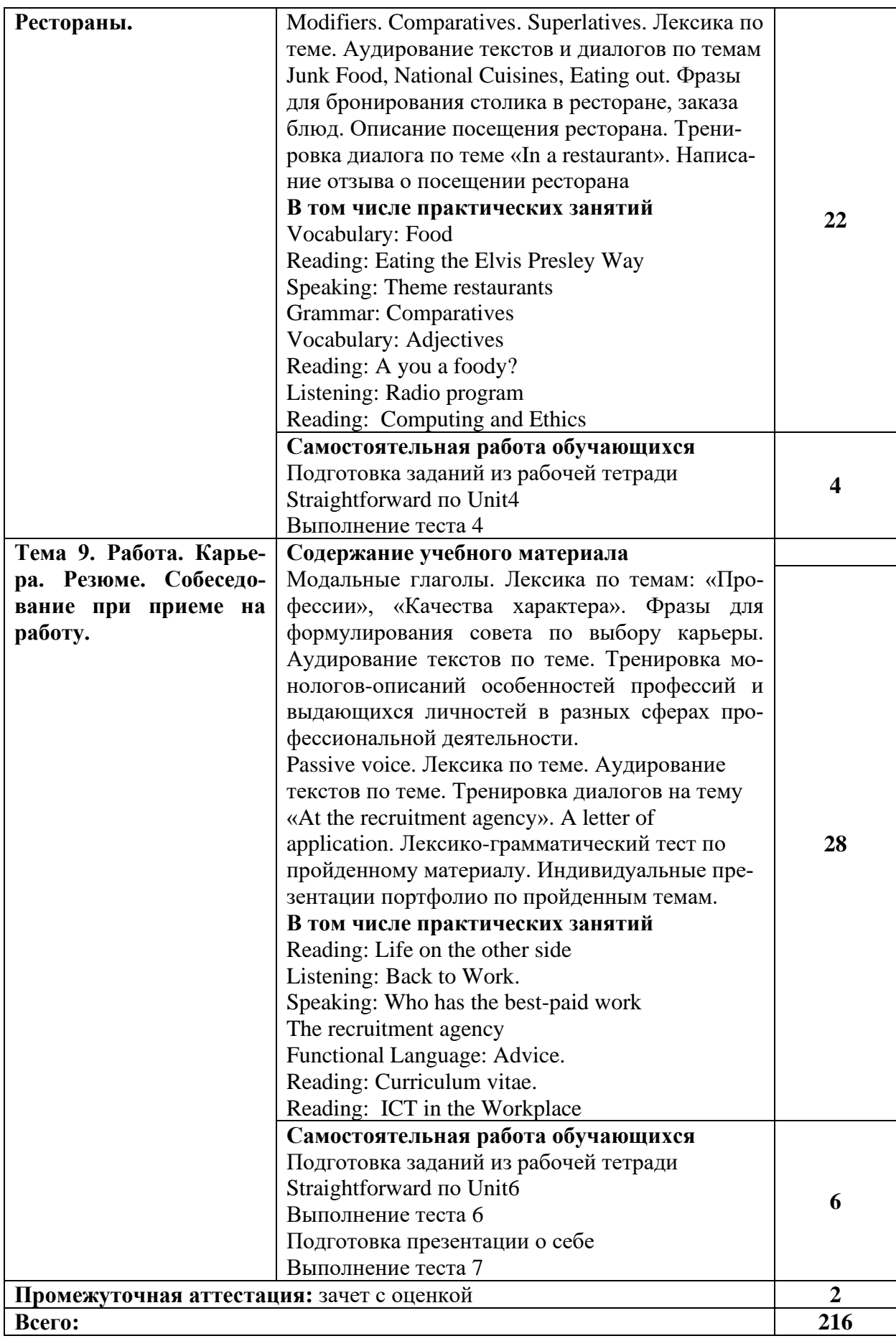

# **3 УСЛОВИЯ РЕАЛИЗАЦИИ УЧЕБНОЙ ДИСЦИПЛИНЫ**

### **3.1 Требования к минимальному материально-техническому обеспечению**

<span id="page-8-0"></span>Реализация учебной дисциплины требует наличия кабинета иностранного языка – учебная аудитория для проведения всех видов учебных занятий, групповых и индивидуальных консультаций, текущего контроля, промежуточной аттестации и самостоятельной работы.

Комплект учебной мебели, аудиторная доска, компьютер с установленным лицензионным программным обеспечением, мультимедийный проектор, экспозиционный экран, МФУ, телевизор, магнитола, ксерокс, принтер, учебно-наглядные пособия – таблицы, мультимедийные презентации по дисциплине.

Используемое программное обеспечение: Microsoft®WINEDUperDVC AllLng Upgrade/SoftwareAssurancePack Academic OLV 1License LevelE Platform 1Year; Microsoft®OfficeProPlusEducation AllLng License/SoftwareAssurancePack Academic OLV 1License LevelE Platform 1Year; Dr.Web Security Suite; Java Runtime Environment; Calculate Linux.

# **3.2 Информационное обеспечение обучения**

## **Литература**

1. Бутенко, Е. Ю. Английский язык для ИТ-специальностей. IT-English : учебное пособие для среднего профессионального образования / Е. Ю. Бутенко. — 2-е изд., испр. и доп. — Москва : Издательство Юрайт, 2021. — 119 с. — (Профессиональное образование). — ISBN 978-5-534-07790-2. — Текст : электронный // Образовательная платформа Юрайт [сайт]. — URL:<https://urait.ru/bcode/471398>

2. Philip KerrStraightforward Pre-Intermediate Students book, Macmillan Edition 2012., - 18 экз.

3. Philip KerrStraightforward Pre-Intermediate Work book, Macmillan Edition 2012., – 18 экз.

### **Базы данных и информационно-справочные системы**

- 1. Федеральный портал «Российское образование» [http://www.edu.ru](http://www.edu.ru/)
- 2. Центр интенсивных технологий образования [https://cito.mskobr.ru](https://cito.mskobr.ru/)
- 3. Портал Электронная библиотека: диссертации <http://diss.rsl.ru/?menu>
- 4. Портал научной электронной библиотеки [http://elibrary.ru/defaultx.asp.](http://elibrary.ru/defaultx.asp)
- 5. Сайт Министерства просвещения РФ. Режим доступа: [https://edu.gov.ru.](https://edu.gov.ru/)

### **Электронно-библиотечные ресурсы**

- 1. ЭБС «Юрайт». Режим доступа: [https://urait.ru](https://urait.ru/)
- 2. Полпред (обзор СМИ). Режим доступа: <https://polpred.com/news>

# **4 КОНТРОЛЬ И ОЦЕНКА РЕЗУЛЬТАТОВ ОСВОЕНИЯ ДИСЦИПЛИНЫ**

<span id="page-8-1"></span>Контроль и оценка результатов освоения учебной дисциплины осуществляется преподавателем в процессе проведения практических занятий, тестирования, собеседований, а также написание и защита обучающимися портфолио, ведение рабочей тетради.

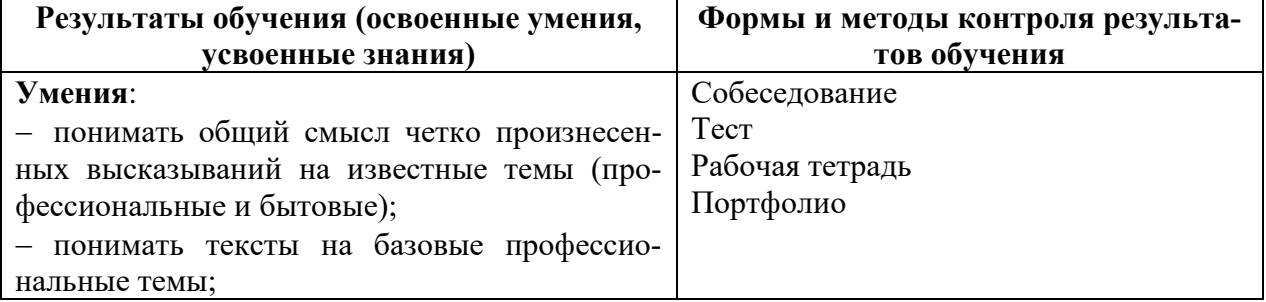

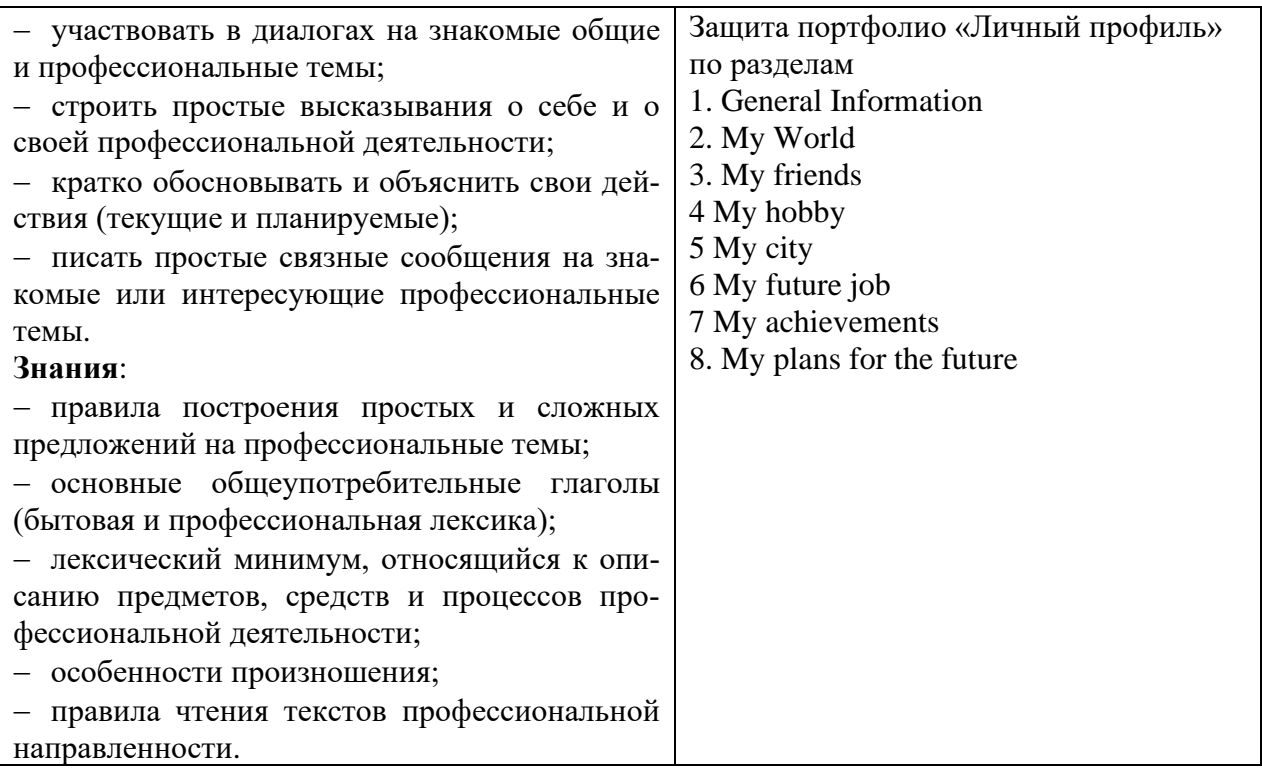

# **Типовые контрольные задания, необходимые для оценки сформированности компетенций**

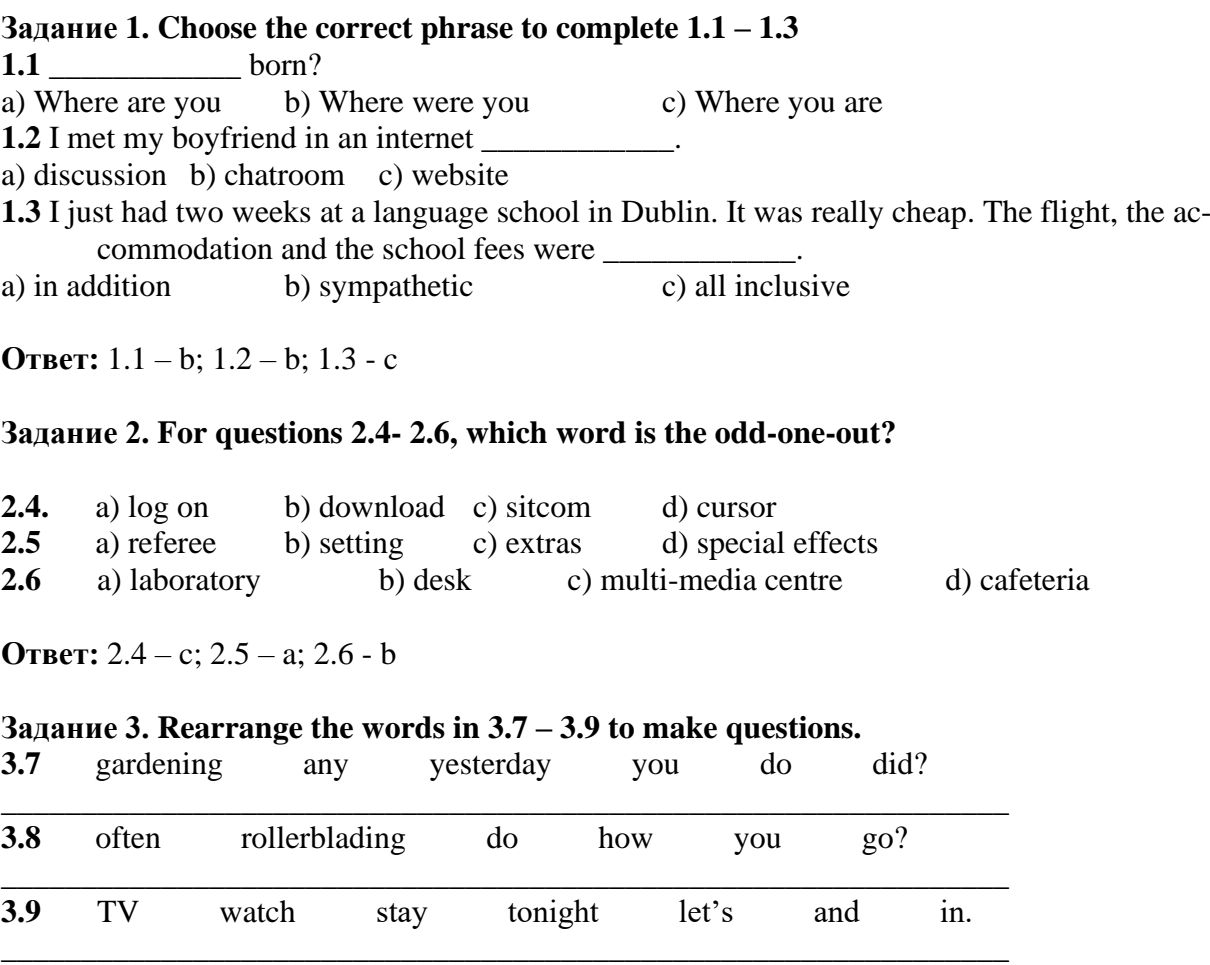

**Ответ: 3.7** Did you do any gardening yesterday? 3.8 – How often do you go rollerblading?

3.9 Let's stay in tonight and watch TV.

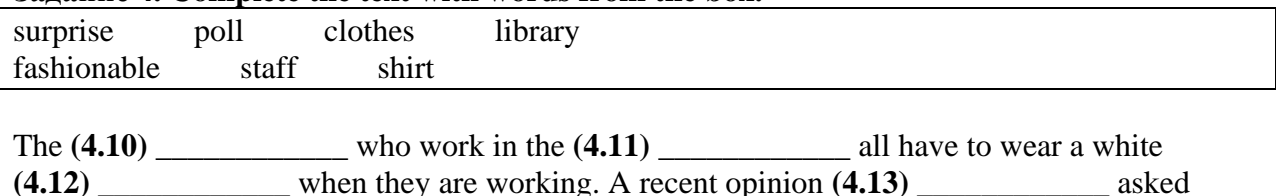

### **Задание 4. Complete the text with words from the box.**

**Ответ:** 4.10 – staff; 4.11– library; 4.12 – shirt; 4.13 – poll; 4.14 – fashionable; 4.15 – clothes;  $4.16$  – surprise.

them if they would like to wear more **(4.14)** \_\_\_\_\_\_\_\_\_\_\_\_ **(4.15)** \_\_\_\_\_\_\_\_\_\_\_\_. The result was a **(4.16)** \_\_\_\_\_\_\_\_\_\_\_. Only 14% wanted to change the clothes they wear to work.

### **Задание 5. Read the text below. Answer the questions 5.17 -5.20 What is ICT**

 An abbreviation for Information and Communications Technology, ICT is analogous to Information Technology (IT), but ICT includes a focus on unified communications and the integration of telecommunications for the ability to store and transmit information. First used in the 1980s, ICT became popular as a term in 1997 when it was used in a report to the UK government by Dennis Stevenson. Information and Communication Technology is a term used to describe a wide array of tools that not only facilitate for the communication of information, but also the processing and storing of information. ICT has become a mainstay in every sphere of our lives, sometimes passively but usually very actively. ICT can also stand for Information Communication Technologies, the absence of the "and", whilst subtle, is major. Information Communication Technologies are technologies that are used for the distribution of information, such as radio, the Internet and broadcast television. We shall be referring to ICT as Information and Communication Technologies, as we intend to include information management in our definition.

**5.17** What is ICT?

**5.18** What does it include?

**5.19** When was the term first used?

**5.20** Does the term include information management?

#### **Ответ:**

5.17 - Information and Communications Technology

5.18 - A focus on unified communications and the integration of telecommunications for the ability to store and transmit information

 $5.19$  – In 1980s 5.20 Yes, it does**.**

### **Задание 6. Choose the correct phrase to complete 6.1 – 6.6**

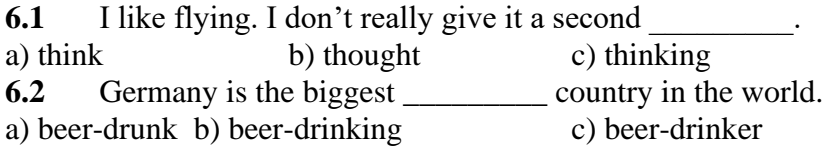

**6.3** My sister is getting \_\_\_\_\_\_\_\_\_\_ in May. a) marriage b) wedding c) married

**6.4** Larry eats far too much junk food. He has a really unhealthy \_\_\_\_\_\_\_\_.

a) stomach b) lif estyle c) diet

**6.5** On \_\_\_\_\_\_\_\_\_, the man pays for the meal on a first date at a restaurant.

a) the bill b) the main c) the whole **6.6** What are the most computer games in your country? a) favourite b) popular c) best-selling

**Ответ:** 6.1 – b; 6.2 – b; 6.3 – c; 6.4 – c; 6.5 – c; 6.6 - b

# **Задание 7. For questions 7.7- 7.9, which word is the odd-one-out?**

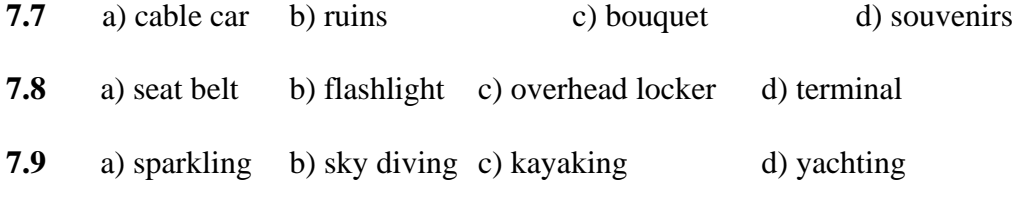

**Ответ:** 7.7 – c; 7.8 – b; 7.9 - a

### **Задание 8. Rearrange the words in 8.10 – 8.12 to make sentences.**

**8.10** football Joe homework can his play finishes with his friends he when \_\_\_\_\_\_\_\_\_\_\_\_\_\_\_\_\_\_\_\_\_\_\_\_\_\_\_\_\_\_\_\_\_\_\_\_\_\_\_\_\_\_\_\_\_\_\_\_\_\_\_\_\_\_\_\_\_\_\_\_\_\_\_\_

\_\_\_\_\_\_\_\_\_\_\_\_\_\_\_\_\_\_\_\_\_\_\_\_\_\_\_\_\_\_\_\_\_\_\_\_\_\_\_\_\_\_\_\_\_\_\_\_\_\_\_\_\_\_\_\_\_\_\_\_\_\_\_\_

**8.11** the will build factories in engineers space in future.

**8.12** he pass won't the exam because he done hasn't enough work.

### **Ответ**:

8.10 When Joe finishes his homework, he can play football with his friends.

8.11 Engineers will build factories in space in the future.

8.12 He won't pass the exam because he hasn't done enough work.

## **Задание 9. Complete the conversation between Tom (T) and the Student Information Centre (S) with a word from the box in each space.**

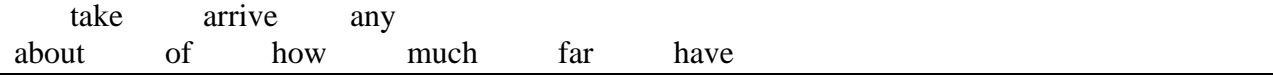

- T: Hello. Could I (9.13) \_\_\_\_\_\_\_\_\_\_\_\_\_ some information about the city, please?
- S: Certainly. What would you like to know?
- T: Could you tell me  $(9.14)$  the nightlife, please?
- S: Of course. Leeds is a lively city with good nightlife. There are many nightclubs, theatres and cinemas not **(9.15)** \_\_\_\_\_\_\_\_\_\_\_\_ from the Information Centre.
- T: That's great. Are there (9.16) cheap hotels near here?
- S: Yes. The Northern Hotel is quite cheap.

**Ответ:** 9.13 have; 9.14 – about; 9.15 – far; 9.16 - any

### **Задание 10. Read about Paolo. What questions did he ask at each stage of the story?**

Paolo is from Italy. He saw an advertisement for the Victoria School of English in Sydney a few days ago and he rang the school. He **(10.17)** asked for some information about their courses. Then he **(10.18)** wanted to know how many students there were in a class. He also **(10.19)** asked about how long the lessons last and finally he **(10.20)** asked about the price of a one-week course.

**Ответ:** 10.17 – Could I have some information about your school?

- 10.18 How many students are in a class?
- 10.19 How long do the lessons last?
- 10.20 How much is a one-week course?

## **Задание 1. Complete the CV (curriculum vitae) with the correct words or phrases.**

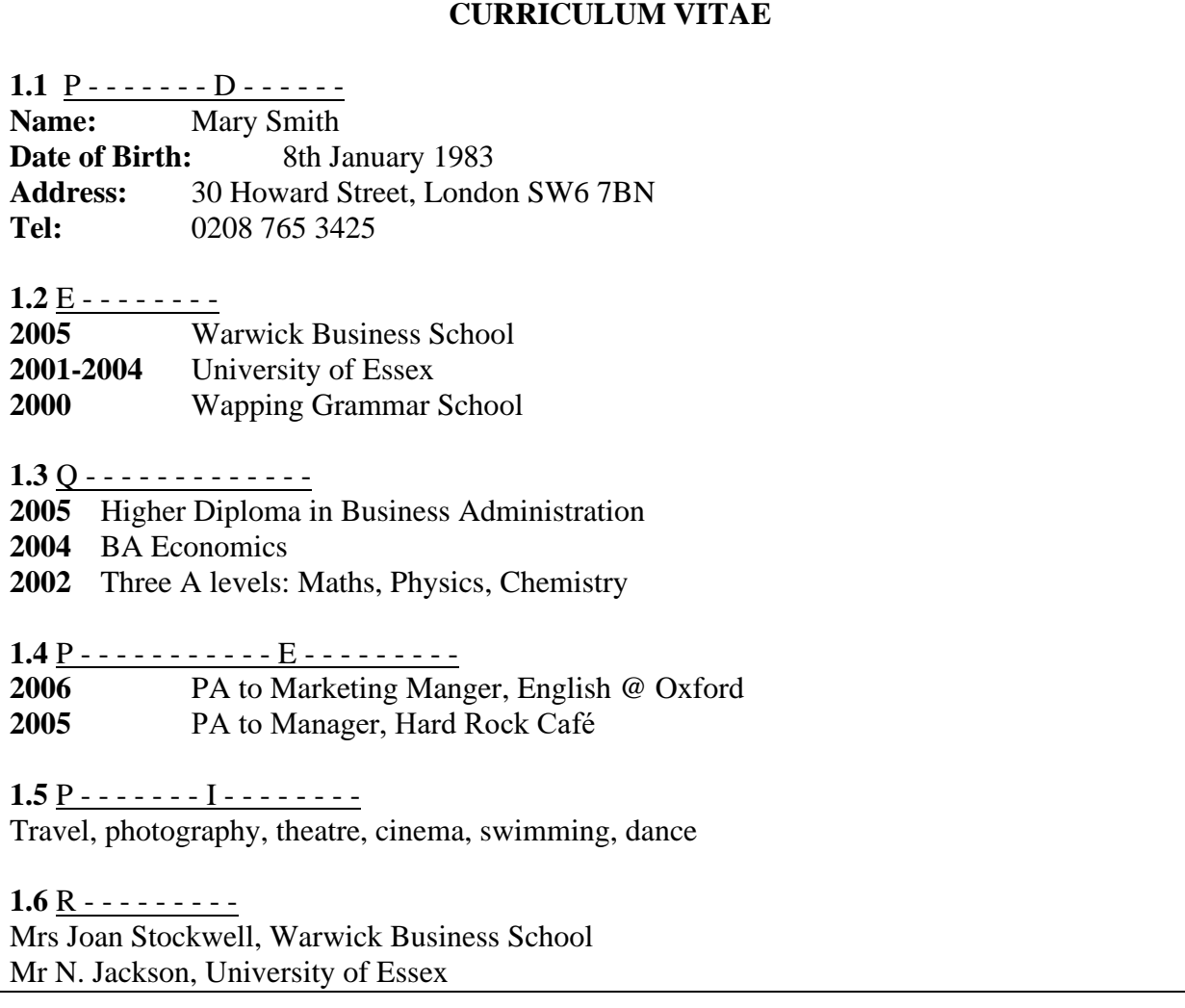

**Ответ:** 1.1 personal details 1.2 education 1.3 qualifications 1.4 professional experience 1.5 personal interests 1.6 references

# **Задание 2 Choose the best word or phrase a, b, or c to complete 2.7–2. 11.**

**2.7** Did you know that Peter used to work \_\_\_\_\_\_\_\_\_ a chauffeur? a) like b) at c) as **2.8** My father used to earn \_\_\_\_\_\_\_\_\_\_ in a travelling circus! a) a life b) a living c) a salary **2.9** I'm hoping to get a later this year. a) pay rise b) pay raise c) well-paid **2.10** I'm hoping to later this year. a) get promoted b) get promotion c) have promoted 2.11 I had several \_\_\_\_\_\_\_\_\_\_ before I became a social worker. a) careers b) works c) jobs

**Ответ**: 2.7 c; 2.8 b; 2.9 a; 2.10 a; 2.11 c

### **Задание 3. Complete 3.12–3.13 with the correct preposition.**

**3.12** Can you tell me who is responsible training, please?

**3.13** Did you know that Lance was fired his last job?

**Ответ:** 3.12 – for; 3.13 - from

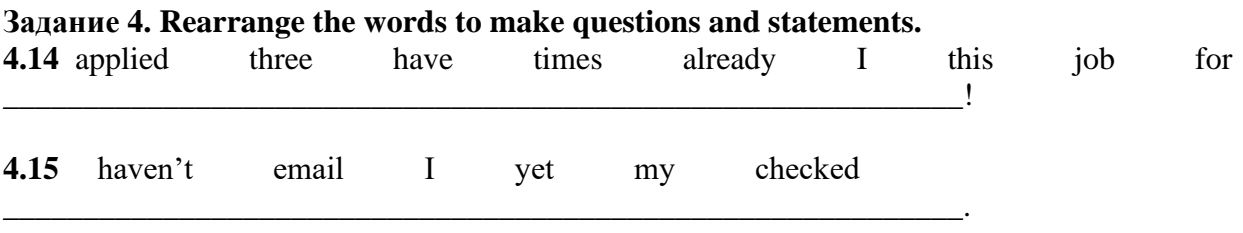

**Ответ:** 4.14 **-** I have already applied for this job three times! 4.15 I haven't checked my email yet.

### **Задание 5. Read the text below. Answer the questions 5.16 -5.20**

### **Preparation for the job**

 To begin your job search you must identify the kind of job you want, where the jobs are and what employers expect.

 If you are a student or a graduate of vocational, technical or a professional (university) training programme and you have the same interests, you already know the kind of job you want. Begin by thinking about the work you can do. Include the work you have been trained to do, work you have already done, and work you enjoy doing.

Next, talk to as many people as possible about your job interests and concerns.

Thinking and talking will help you build a network of people interested in helping you.

 This network will lead to specific job contacts. However, job counselling is also useful. Job counselling is a professional service that may include vocational interest and aptitude testing; informing and advising about particular jobs, and providing training and guidance in the various steps at a job search.

**5.16** What must you do to begin your job search?

**5.17** What must you include when thinking about the work you can do?

**5.18** How can you build a network of people interested in helping you?

**5.19** What is job counselling?

**5.20** Does it provide training and guidance?

**Ответ:** 5.16 - You must identify the kind of job you want, where the jobs are and what employers expect.

5.17 - Include the work you have been trained to do, work you have already done, and work you enjoy doing.

5.18 - Thinking and talking will help you build a network of people interested in helping you.

5.19 - Job counselling is a professional service that may include vocational interest and aptitude testing; informing and advising about particular jobs, and providing training and guidance in the various steps at a job search.

 $5.20 - Yes$ , it does.

### **Задание 6. Choose the best word a, b, or c to complete 6.1–6.3.**

**6.1** I'm trying to make a phone call. Are you connected the internet? a) on b) to c) at

**6.2** You've been in this internet café for hours. Will you log , please! a) off b) on c) out

**Ответ:** 6.1 b; 6.2 a

### **Задание 7. Complete 2.3 – 2.5 with the correct preposition.**

**7.3** Why don't you apply that job as a sales assistant? **7.4** Can I speak to the person charge of recruitment, please? **7.5** What does Jacky do \_\_\_\_\_\_\_ a living?

**Ответ**: 7.3 for; 7.4 in; 7.5 for

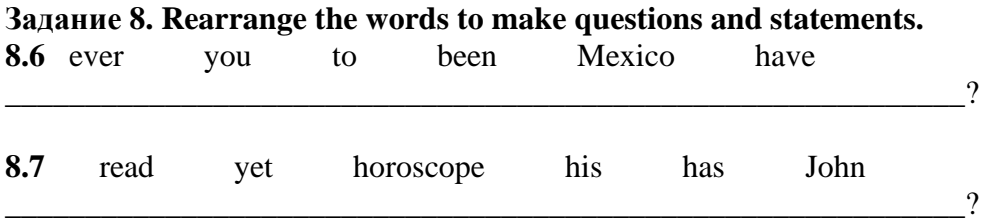

**Ответ**: 8.6 Have you ever been to Mexico? 8.7 Has John read his horoscope yet?

### **Задание 9. Look at these instructions. Correct the mistake in each sentence. Sometimes the wrong word or grammatical structure is used. Sometimes a word is missing.**

- **9.8** First of, connect to the internet.
- **9.9** Then, when you will be connected, you double click on the email icon.
- **9.10** After then, click on 'Write Mail'.
- \_\_\_\_\_\_\_\_\_\_\_\_\_\_\_\_\_\_\_\_\_\_\_\_\_\_\_\_\_\_\_\_\_\_\_\_\_\_\_\_\_\_\_\_\_\_\_\_\_\_\_\_\_\_\_ **9.11** Afterwards, type the address of the person you are writing. \_\_\_\_\_\_\_\_\_\_\_\_\_\_\_\_\_\_\_\_\_\_\_\_\_\_\_\_\_\_\_\_\_\_\_\_\_\_\_\_\_\_\_\_\_\_\_\_\_\_\_\_\_\_\_

\_\_\_\_\_\_\_\_\_\_\_\_\_\_\_\_\_\_\_\_\_\_\_\_\_\_\_\_\_\_\_\_\_\_\_\_\_\_\_\_\_\_\_\_\_\_\_\_\_\_\_\_\_\_\_

\_\_\_\_\_\_\_\_\_\_\_\_\_\_\_\_\_\_\_\_\_\_\_\_\_\_\_\_\_\_\_\_\_\_\_\_\_\_\_\_\_\_\_\_\_\_\_\_\_\_\_\_\_\_\_

\_\_\_\_\_\_\_\_\_\_\_\_\_\_\_\_\_\_\_\_\_\_\_\_\_\_\_\_\_\_\_\_\_\_\_\_\_\_\_\_\_\_\_\_\_\_\_\_\_\_\_\_\_\_\_

\_\_\_\_\_\_\_\_\_\_\_\_\_\_\_\_\_\_\_\_\_\_\_\_\_\_\_\_\_\_\_\_\_\_\_\_\_\_\_\_\_\_\_\_\_\_\_\_\_\_\_\_\_\_\_

- **9.12** The address goes next to the address book cursor.
- **9.13** Then, write your message in the bigger space.
- **9.14** Next, click on 'Insert' or 'Attach' to attach your document the message.
- \_\_\_\_\_\_\_\_\_\_\_\_\_\_\_\_\_\_\_\_\_\_\_\_\_\_\_\_\_\_\_\_\_\_\_\_\_\_\_\_\_\_\_\_\_\_\_\_\_\_\_\_\_\_\_ **9.15** Finally, when the message be ready, click on 'Send' to send it. \_\_\_\_\_\_\_\_\_\_\_\_\_\_\_\_\_\_\_\_\_\_\_\_\_\_\_\_\_\_\_\_\_\_\_\_\_\_\_\_\_\_\_\_\_\_\_\_\_\_\_\_\_\_\_

**Ответ**: 4.8 - First of **all**, connect to the internet.

9.9 - Then, when you **are** connected, you double click on the email icon. 9.10 - After **that**, click on 'Write Mail'.

- 9.11 Afterwards, type the address of the person you are writing **to**.
- 9.12 The address goes next to the address book **icon**.
- 9.13 Then, write your message in the **big** space.
- 9.14 Next, click on 'Insert' or 'Attach' to attach your document **to** the message.
- 9.15 Finally, when the message **is** ready, click on 'Send' to send it.

### **Задание 10. Read the text below. Answer the questions 10.16 -10.20**

*Second Life* is one of the best-known names in the world of virtual reality but the companies that flocked there to set up businesses and storefronts had very limited success. Two years ago, *Second Life* created an enterprise group to better cater to business and has over 1,400 organizations as users. *ON24* has over 750 clients from *Fortune 500* companies but made its name as a webcasting company following the dot.com implosion and the terrorist attacks in New York and Washington. "What is going on in the virtual conference market is not unlike the downturn in 2001 and the 9/11 attacks when web meetings became the big thing because no one wanted to fly and companies were cutting budgets". Now both *Second Life* and *ON24*, along with *Unisfair*, are forging ahead in developing virtual-meetings software aimed at recreating the real trade show or conference experience. Attendees check in and get their "goody bag" full of virtual goods and brochures that they can look at any time. There are show booths to attend where participants can download company information, watch demonstrations or chat online to sales reps. Conference goers can also attend keynote sessions, submit questions live for real-time answers and listen to lectures on podcast and PowerPoint presentation all without packing a suitcase or breaking a sweat to catch a flight.

**10.16** What did Second Life create two years ago?

**10.17** How many organizations does it have as users?

**10.18** Why did web meetings become the big thing in 2001?

**10.19** What is virtual-meetings software aimed at?

**10.20** What can participants do in the show booths?

**Ответ**: 10.16 - Two years ago, *Second Life* created an enterprise group.

10.17 – It has over 1,400 organizations as users.

10.18 **-** Because no one wanted to fly and companies were cutting budgets.

10.19 - Virtual-meetings software is aimed at recreating the real trade show or conference experience.

10.20- Participants can download company information, watch demonstrations or chat online to sales reps.

<span id="page-15-0"></span>**Составитель:** Межакова Е.Л., кандидат педагогических наук, доцент

# **5 ЛИСТ ИЗМЕНЕНИЙ И ДОПОЛНЕНИЙ**

## **Утверждение изменений и дополнений в РПД для реализации в 2022/2023 уч. г.**

РПД пересмотрена, обсуждена и одобрена для реализации в 2022/2023 учебном году на заседании кафедры английской филологии и методики преподавания английского языка (протокол № 9 от 11 мая 2022 г.).

В рабочую программу внесены следующие изменения и дополнения:

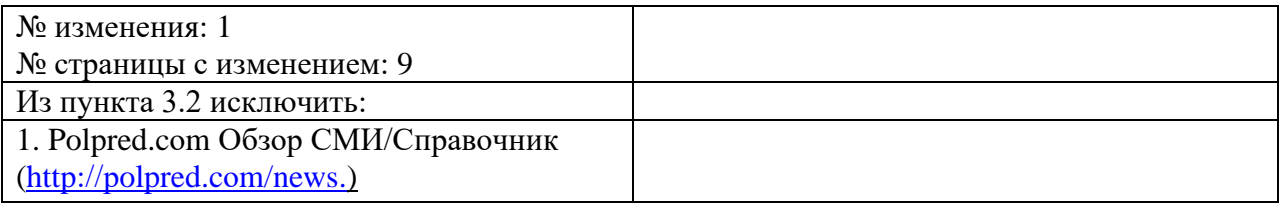

# **Утверждение изменений и дополнений в РПД для реализации в 2023/2024 уч. г.**

РПД пересмотрена, обсуждена и одобрена для реализации в 2023/2024 учебном году на заседании кафедры английской филологии и методики преподавания английского языка (протокол № 9 от 28 июня 2023 г.).

В рабочую программу внесены следующие изменения и дополнения:

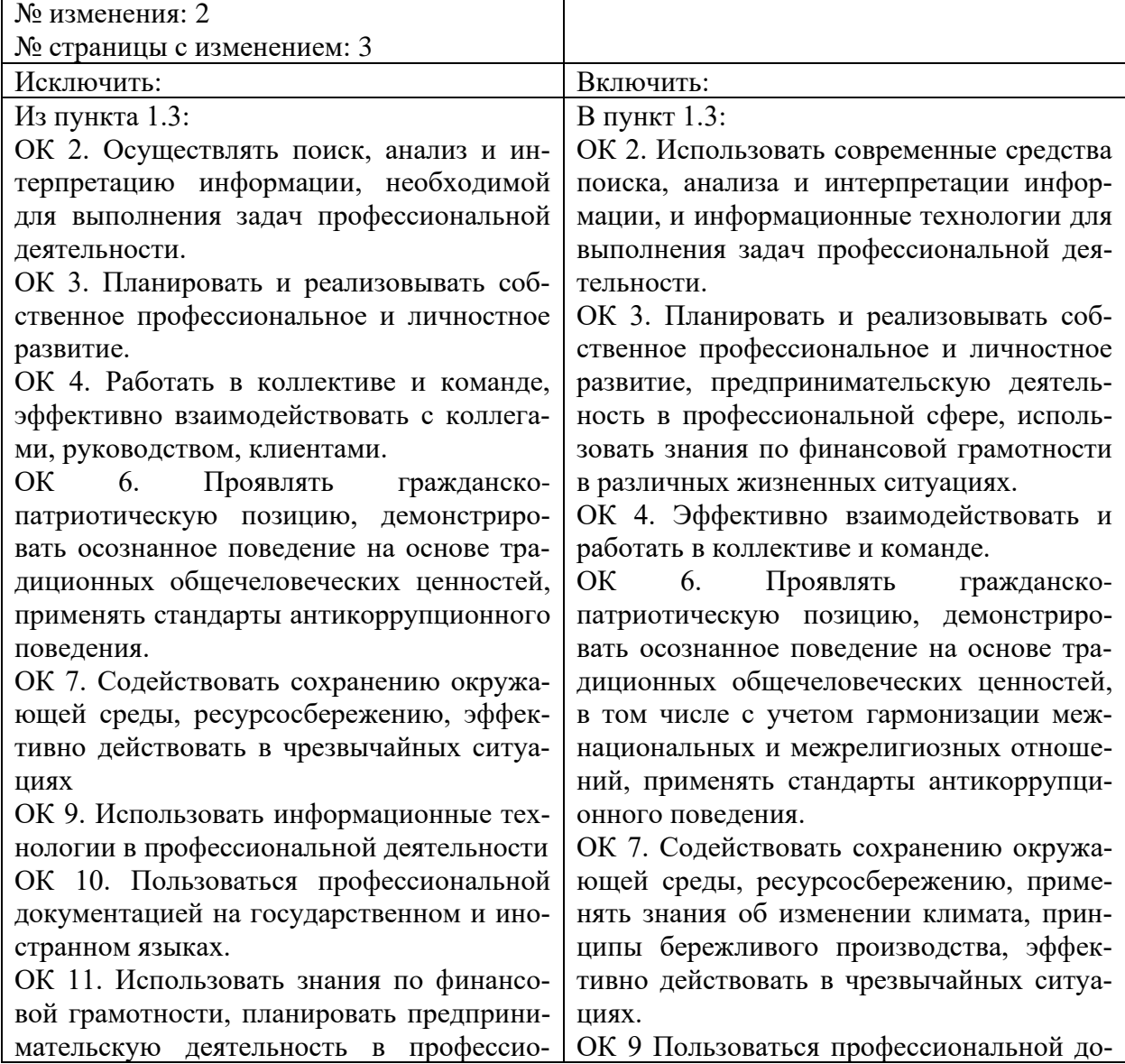

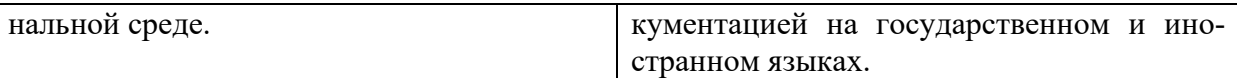

# **Утверждение изменений и дополнений в РПД для реализации в 2024/2025 уч. г.**

РПД пересмотрена, обсуждена и одобрена для реализации в 2024/2025 учебном году на заседании кафедры английской филологии и методики преподавания английского языка (протокол № 7 от 17 мая 2024 г.).